# **API People Get v4**

の

This is the latest version of the APIs.

#### **Contents:**

- [Required Permissions](#page-0-0)
- [Request](#page-0-1)
- [Response](#page-0-2)
- [Reference](#page-1-0)

Retrieve the platform account information for a user specified by userId.

**Version:** v4

## <span id="page-0-0"></span>Required Permissions

The authenticated user must be an admin.

**NOTE:** Each request to the Designer Cloud powered by Trifacta® platform must include authentication credentials. See <https://api.trifacta.com/ee/6.0/index.html#section/Authentication>.

# <span id="page-0-1"></span>Request

#### **Request Type:** GET

#### **Endpoint:**

/v4/people/<id>

#### where:

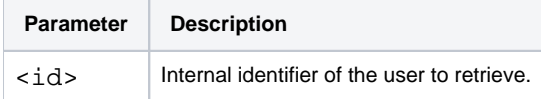

#### **Request URI - Example:**

/v4/people/4

#### **Request Body:**

Empty.

<span id="page-0-2"></span>Response

## **Response Status Code - Success:** 200 - OK

#### **Response Body Example:**

```
{
     "id": 2,
     "email": "joe@example.com",
     "name": "Joe Guy",
     "ssoPrincipal": null,
     "hadoopPrincipal": null,
     "isAdmin": false,
     "isDisabled": false,
     "forcePasswordChange": false,
     "state": "active",
     "lastStateChange": null,
     "createdAt": "2019-02-12T09:04:52.073Z",
     "updatedAt": "2019-02-12T09:04:52.073Z",
     "outputHomeDir": "/trifacta/queryResults/joe@example.com",
     "fileUploadPath": "/trifacta/uploads",
     "lastLoginTime": "2019-05-19T10:53:11.014Z",
     "awsConfig": null
}
```
# <span id="page-1-0"></span>Reference

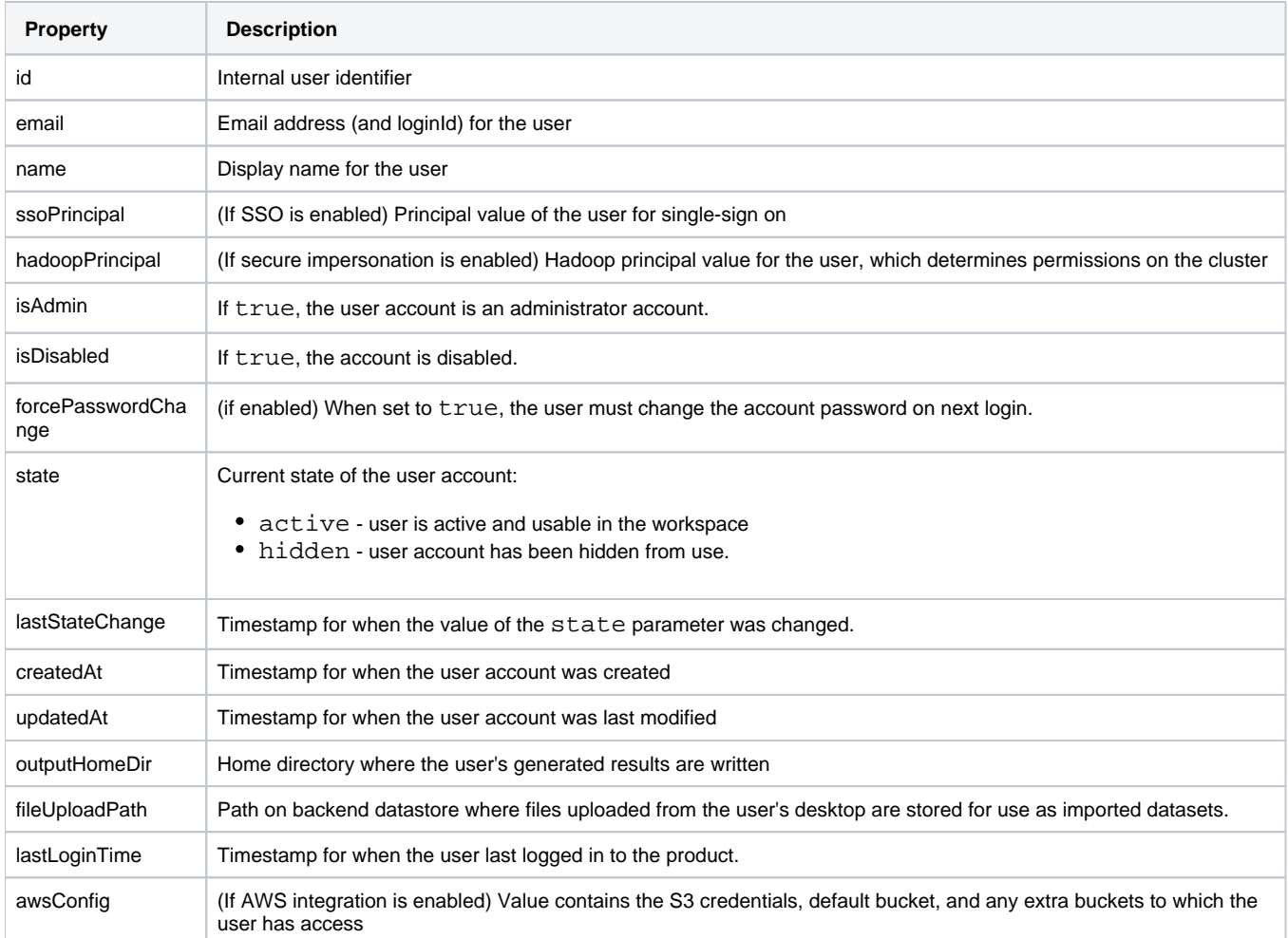

For more information on roles, see [Manage Users](https://docs.trifacta.com/display/r060/Manage+Users).